# Monitorización del trabajo en prácticas usando un sistema de control de versiones

[Diego Andrade, Emilio J. Padrón, Basilio B. Fraguela](https://core.ac.uk/display/41788961?utm_source=pdf&utm_medium=banner&utm_campaign=pdf-decoration-v1) Departamento de Electrónica y Sistemas Universidade da Coruña Facultade de Informática - Campus de Elviña, S/N 15071 A Coruña {diego.andrade,emilioj,basilio.fraguela}@udc.es

### Resumen

El EEES (Espacio Europeo de Educación Superior) concede un mayor protagonismo a la evaluación continua del alumnado frente a las tradicionales pruebas finales escritas. Esto supone un importante reto para el profesorado, que debe realizar un seguimiento del trabajo de un gran número de alumnos. La utilización de herramientas TIC (Tecnologías de la Información y las Comunicaciones) en este proceso cobrará un creciente protagonismo, pero es necesario definir qué herramientas serán utilizadas y cómo se integrará su uso en la dinámica educativa. En la enseñanza y en el ejercicio de la ingeniería informática es muy común el uso de sistemas de control de versiones (SCV) como apoyo al desarrollo de software. Estos sistemas permiten registrar las distintas versiones de un programa, junto con anotaciones sobre los cambios introducidos en cada versión. Este trabajo propone la utilización de un sistema de control de versiones (SCV) como método complementario de evaluación del aprendizaje del alumno por parte del profesorado, definiendo su integración en unas prácticas.

## 1. Motivación

En el contexto actual del EEES (Espacio Europeo de Educación Superior), el trabajo autónomo del alumno debe suponer una parte importante de su aprendizaje. Parte de este aprendizaje autónomo se realiza a través de prácticas que a menudo se evalúan mediante defensas ante el profesor o pruebas escritas. Sin embargo, este tipo de evaluación no tiene en cuenta la evolución del alumnado a lo largo de la realización del trabajo.

Los sistemas de control de versiones (SCV) son herramientas software que permiten registrar y documentar el progreso de un proyecto. Un usuario externo puede obtener cualquier versión del proyecto gracias al SCV y tiene además la posibilidad de acceder al historial de cambios realizados en el proyecto, así como a las anotaciones adjuntadas a cada versión.

En este trabajo se propone integrar el uso de un SCV en unas prácticas de optimización de código. El objetivo es que los alumnos registren periódicamente los cambios a realizar en cada sesión práctica, documentando las razones que los motivaron. De esta manera el profesor puede comprobar la evolución del trabajo a lo largo de las distintas sesiones prácticas, y utilizar esa información como ayuda complementaria para su evaluación.

Este artículo se estructura de la siguiente forma. En la Sección 2 se detallan los contenidos de las prácticas en cuya realización se integrará el uso de un SCV. La Sección 3 define los principales objetivos que se persiguen con el uso del SCV en estas prácticas, mientras que la Sección 4 describe la propuesta de integración de un SCV en las sesiones de prácticas para tratar de alcanzar estos objetivos. Finalmente la Sección 5 recoge las principales conclusiones, así como el trabajo futuro.

## 2. Prácticas en las que se integra el SCV

Las prácticas en las que se integra el uso de un SCV versan sobre diversas técnicas de optimización de rendimiento mediante transformaciones del código fuente. Cada sesión práctica trata sobre una técnica diferente que ya ha sido explicada previamente en clase de teoría. La práctica consiste concretamente en aplicar una técnica a uno o varios programas que proporciona el profesor y responder a una serie de preguntas sobre la técnica.

Por lo tanto, los materiales que el alumno obtiene del profesor para la realización de cada práctica son una descripción de la técnica objetivo de esa **508 Pósteres**

sesión de prácticas y su modo de aplicación; uno o varios códigos fuente que debe transformar, si procede, aplicando dicha técnica; y las preguntas que deben responder en esa sesión práctica. En la actualidad, todo este material es puesto a disposición del alumno el primer día de prácticas. El profesor inicia cada clase de prácticas con un breve repaso de la técnica sobre la que el alumno debería trabajar. Durante el resto de la sesión el profesor asesora a los alumnos que así lo soliciten. Los conocimientos adquiridos en las sesiones de prácticas son evaluados mediante una única prueba escrita que normalmente acompaña al examen final de la asignatura.

# **Profesor Alumno1 Alumno2 AlumnoN Repositorio1 Repositorio2 RepositorioN Copia local1 Copia local2 Copia localN** Desplegar/Actualizar Enviar Crear ... ... ...

Figura 1: Esquema de trabajo en el repositorio

### 3. Objetivos

Los objetivos que se pretenden alcanzar con la integración de un SCV en la realización de estas prácticas son: (1) realizar una evaluación continua del alumnado en la que se valore la progresión y el esfuerzo realizado a lo largo de las prácticas y (2) identificar aquellos conceptos de las mismas que resultan más difíciles de asimilar. Ambos objetivos se pretenden conseguir con las actualizaciones del repositorio de cada alumno a través de sus envíos periódicos, ya sean promovidos por el propio alumno o programados de forma automática por el profesor. Esto genera un registro de las diferentes versiones por las que han ido pasando los ficheros que conforman las prácticas y que suponen la principal fuente de información de la que dispone el profesor para conseguir los objetivos anteriormente citados.

El objetivo (1) persigue realizar una evaluación más justa del alumnado, incorporando su proceso de aprendizaje a la lista de parámetros que deben ser considerados. El objetivo (2) persigue que los propios contenidos de las prácticas, la forma de exponerlos o el porcentaje de tiempo dedicado a cada uno de ellos, evolucione para conseguir una mejora del proceso de aprendizaje y de los resultados obtenidos.

Tangencialmente, y aunque no es la finalidad de una asignatura de este tipo, también se ayuda a que los alumnos se familiaricen con el uso de un SCV, herramienta que les será de gran utilidad en su carreras académica y profesional.

# 4. Integración del uso de un SCV en la realización de las prácticas de optimización de código

La forma de evaluación de estas prácticas utilizada hasta el momento, descrita en la Sección 2, no evalúa la evolución del aprendizaje del alumno a lo largo de las distintas sesiones prácticas. Es necesario implementar algún mecanismo adicional que permita al profesor seguir con cierto detalle la progresión de los estudiantes durante el desarrollo de cada práctica. En nuestra propuesta basada en el uso de un SCV, el profesor gestiona un repositorio separado para cada alumno. Dicho repositorio contiene una carpeta para cada técnica de optimización, correspondiente a una sesión de prácticas, que contiene el código fuente del programa o programas a transformar. Además, al finalizar cada sesión, el alumno debe responder a un test sobre la técnica que se ha implementado en la plataforma de e-aprendizaje moodle [1].

Aprovechando el administrador de tareas presente en todos los sistemas GNU/Linux, cron, el profesor programa un envío periódico automático al repositorio de la copia local del alumno durante la sesión de prácticas, que incluye también un mensaje generado automáticamente. Ya que estas sesiones tienen una duración de dos horas, estimamos que un intervalo de 20 minutos es suficiente para permitir al profesor comprobar posteriormente la evolución del trabajo del alumno durante la sesión.

Además de los envíos automáticos, el alumno puede hacer todos los envíos que considere opor-

## **XVI Jornadas de Enseñanza Universitaria de la Informática 509**

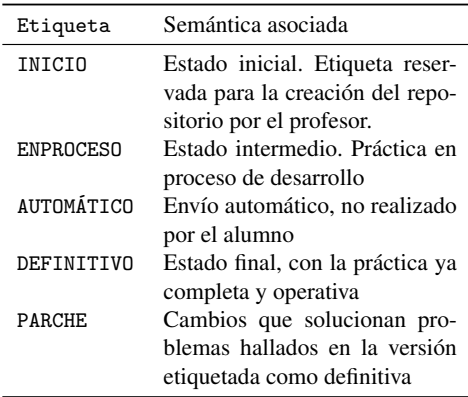

Cuadro 1: Etiquetas asociadas a los distintos tipos de envío

tunos de los cambios en su copia local al repositorio. Lo habitual es realizar un nuevo envío cuando se considere que se ha realizado un avance significativo en la sesión práctica. En este caso debe anotar estos cambios con una explicación sobre su motivación. La Figura 1 representa este proceso.

Con el fin de formalizar el uso del SCV en las sesiones de prácticas y de facilitar el uso de la información registrada en los envíos para la evaluación, fijamos unas convenciones para los envíos al repositorio. El Cuadro 1 muestra las etiquetas con las que identificamos los distintos tipos de envío. En el inicio del texto asociado a todo envío debe figurar, antes del resto del texto y entre corchetes, la etiqueta adecuada.

En el histórico del repositorio de cada alumno deben figurar para cada sesión práctica, al menos, los envíos INICIO, realizado al comienzo de la sesión de prácticas con el material proporcionado por el profesor; los envíos DEFINITIVO, con la versión que el alumno considera finalizada y que cumple el objetivo marcado por el profesor para esa sesión; y los envíos automáticos realizados sin intervención del alumno. Además, el alumno puede incluir tantos envíos ENPROCESO como considere necesarios explicando sus avances en la realización de la práctica. Por último puede realizar envíos PARCHE para arreglar los problemas detectados con posterioridad al envío DEFINITIVO.

Un ejemplo del registro resultante tras una sesión de prácticas, usando svn como SCV, sería algo como

esto:

\$ svn log -------------------------------------------- r6 | grupo1 | 2010-01-12 14:20:00 | 2 líneas [DEFINITIVO] Arreglados errores, todo parece funcionar OK. Contestado cuestionario. --------------------------------------------- [...] varios envíos automáticos -------------------------------------------- r5 | grupo1 | 2010-01-12 13:10:00 | 1 línea [AUTOMÁTICO] -------------------------------------------- r4 | grupo1 | 2010-01-12 12:55:09 | 4 líneas [ENPROCESO] Solucionados errores de compilación tras cambio en las variables de los bucles. Pendientes errores varios de ejecución. -------------------------------------------- r3 | grupo1 | 2010-01-12 12:50:00 | 1 línea [AUTOMÁTICO] -------------------------------------------- r2 | grupo1 | 2009-01-12 12:42:23 | 2 líneas [ENPROCESO] Dividido el bucle principal del programa en dos bucles separados -------------------------------------------- r1 | grupo1 | 2009-01-12 12:33:29 | 1 línea [INICIO] Prácticas <aa> - Sesión I: bucles ---------------------------------------------

#### 4.1. Evaluación

El profesor utiliza la información registrada de los cambios efectuados por el alumno en el repositorio como complemento a la evaluación mediante una prueba realizada a través de los cuestionarios en la plataforma de e-prendizaje moodle. Estos cuestionarios suponen en nuestra propuesta un 60% de la nota final de prácticas. El 40% restante se asigna a la información que el profesor pueda extraer del repositorio. El 50% de ese 40% se asigna a la evaluación del resultado final reflejado en el repositorio. Es decir, la última versión de los archivos contenidos en él. El otro 50% corresponde a la evaluación que el profesor hace de la evolución de los alumnos a lo

largo de las distintas sesiones prácticas. En este caso, aspectos interesantes que deben estar presentes en esta evolución son: que se aprecie una progresión constante y uniforme a lo largo de las distintas sesiones prácticas y dentro de cada una de ellas, que haya un número significativo de envíos promovidos por el propio alumno a parte de los realizados de manera automática y, finalmente, que estos envíos estén adecuadamente justificados.

Un uso secundario, pero no por ello menos importante, de la información extraída del repositorio es su utilización por parte del profesor para entender mejor el proceso de aprendizaje del alumno. De esta manera, el profesor puede detectar aquellos conceptos que resultan más difíciles de asimilar por parte de los alumnos o comprobar los errores más comunes que los alumnos suelen cometer en la aplicación de las técnicas.

## 5. Conclusiones y trabajo futuro

Este trabajo ha descrito la integración de un SCV en la docencia de las prácticas de una asignatura. Para ello, se propone mantener un repositorio separado para cada alumno que contenga los ficheros generados por el alumno durante la realización de las prácticas. De forma periódica y automática la información contenida en la copia local (o de trabajo) que tiene el alumno de su repositorio será actualizada en el repositorio. En todo caso, el alumno podrá actualizar el repositorio cuando lo considere oportuno.

Al finalizar el periodo de prácticas, el registro de las distintas versiones por las que ha ido pasando el repositorio del alumno será incorporado por el profesor al conjunto de criterios que se usarán para la evaluación. Adicionalmente, la evolución del alumnado en la resolución de las prácticas y los comentarios que hace sobre las mismas ayudan al docente a detectar los problemas más habituales encontrados por los estudiantes en las prácticas.

En cuanto al trabajo futuro, se pretende diseñar dos tipos de herramientas. Un primer grupo estaría orientado a la detección automática de los fallos más comunes cometidos por los alumnos para cada técnica, para así poder obtener informes más detallados sobre su evolución. Un segundo tipo de herramientas estaría enfocado al procesamiento automático de la información de cada alumno contenida en el repositorio para hacerla visible al profesor de forma gráfica y sencilla, facilitando así las labores de evaluación.

## Referencias

- [1] Dougiamas, M. y Taylor, P. *Moodle: Using learning communities to create an open source course management system*. En Proceedings of World Conference on Educational Multimedia, Hypermedia and Telecommunications, pp. 171– 178, 2003.
- [2] Janert, P.K. *Gnuplot in Action: Understanding Data with Graphs*. Manning Publications, Greenwich, CT, USA, 2009.